11/10/2002

CHARGE STORIGE ETTEETS IN ESTS AND MOSTETS

GRAPGE STOLAGE ETTECTS ARE INTRUSIC TO BOTH BOTS AND MOSFETS THESE EFFECTS ARE THE ORIGIN OF WH  $85T$  $J_{\text{BE}}$   $J_{\text{CB}}$  $m_{1}p_{1}$   $\in$   $(m^{+})$   $S(p)$   $\sim$   $\sim$   $(m)$ IN THE FORWARD ACTUE REGION: JR- IS Directly Binseb JOB IS NIERELY BINED  $\overline{\phantom{a}}$ SCR)<br>SCR SCR WE HAVE MINORUTY CARRIER RECUMULATION IN THE BASE SPACE GEMPESE ASSIGN RESCION THE CHARGE STORED IN THE BASE IS APPROXIMATELY GUEN BY  $Q_B = \lambda_C \cdot C_F$   $\in [1 - 100ps]$ C= : ANERAGE LIFETIME OF A MINORITY GLARGE (E IN THIS CASE)  $i_c = 1$  exp  $\left(\frac{\omega_{\text{max}}}{L}\right)$ WE AN WINSTRUSE THE FUNCTION  $G_B = f(G_{BC})$  means the DEVICE OP  $\begin{array}{rcl}\nC_{\text{diff}} & \triangleq & \frac{\partial Q_{B} (v_{B})}{\partial v_{B}} \\
\hline\n& & \frac{\partial Q_{B} (v_{B})}{\partial v_{B}} \\
\hline\n& & \frac{\partial Q_{B} (v_{B})}{\partial v_{B}} \\
\hline\n& & \frac{\partial Q_{B} (v_{B})}{\partial v_{B}} \\
\hline\n& & \frac{\partial Q_{B} (v_{B})}{\partial v_{B}} \\
\hline\n& & \frac{\partial Q_{B} (v_{B})}{\partial v_{B}} \\
\hline\n& & \frac{\partial Q_{B} ($ Caff Is THE MAIN COMPONENT OF THE GAMELIMATE (SMALL SIGNAL) THAT WE<br>ON MEASURE AT THE B-E PORT, THAT IS OALLED  $C_{77} = C_{dift} + C_{5}_{se} \cong C_{dift}$ 

NESCRIE DE TO JE REING FORMARD BIASED

WE ALSO MAKE A SECOND CHARGE STORBE MECHANISM, BUE TO SPACE CHARGE REGIONS. THIS STRECT IS MORE RELEVANT FOR THE GB JUNCTION THAT  $15$ 

 $C_{CB} \triangleq C_{IL} = \frac{C_{CB}g}{\sqrt{4 + \frac{V_{CB}}{Q_{BCB}}}}$  cancionus areal  $V_{CB} = \emptyset$  $\oint_{\text{BGB}}$  = 0.75 V

As A RULE OF THUMB  $C\mu \ll C_{16}$ 

N CONQUEION: THE HIGH FREQUENCY MODEL OF THE BST  $\mathbb{B}$  $2\pi$  $\overline{\epsilon}$ A MOSTET S AND B MOTE SHORT CIRCUITED PS IN THE CINGAR OPERATIONS REGION (SATURATION) m<sup>14</sup> type M-Type SCR is THE BEVICE IS SORING SHORA-ORQUITED CHARGE AT 3 DIFFERENT P-type LOOATIONS **SCR DANN**  $H$  GATE CHARGE STORAGE  $f(\omega_{GS})$ 

 $C_{6s} = \frac{2}{3} G_x W L$  where  $C_{ox} = \frac{\mathcal{E}_{80_2}}{\mathcal{E}_{80_2}} \left( F / \omega^2 \right)$ 

#2 OVERLAP CHARGE STORAGE

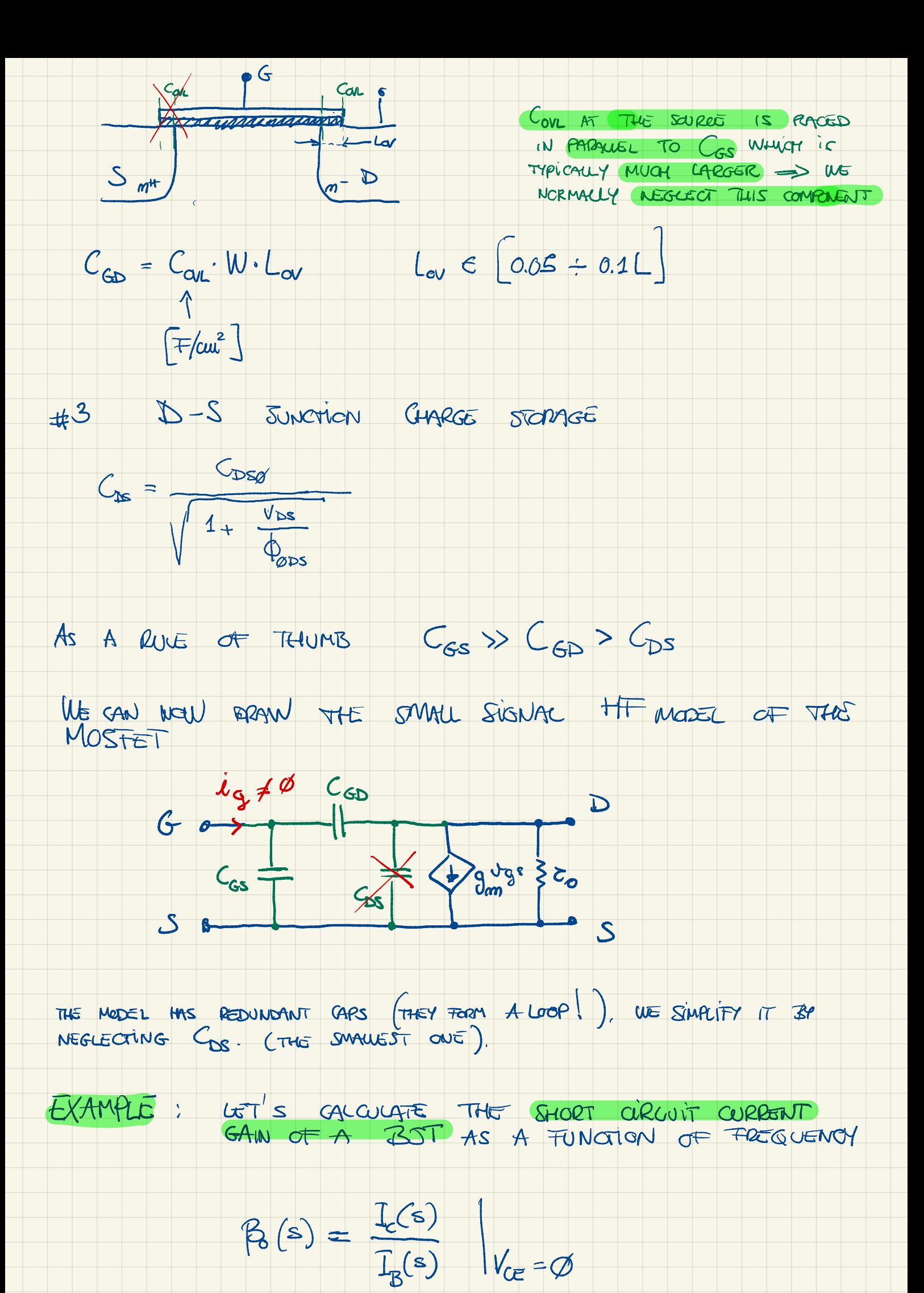

 $\frac{3}{2}$ VE ARE OCUSIDERING A SPECIFIC OP -> Cre, Cre, CM, 9ml To ARE WE KEED TO FIND  $\dot{l}_c = f(l_b) \implies \beta_b(s)$ (1) KCL AT QUECTOR WORE  $\dot{\lambda}_{C\mu} + \dot{\lambda}_{C} = g_{m}v_{m}$ (2) GARCITOR CU EQUIVIEN  $\lambda_{CM} = S C \mu (G_{te} - \alpha) = S G \mu G_{te}$ <br>
(3) KVL AT PABE  $G_{te} = I_{b}$ . The  $I_{+} S C_{tt} (G_{tt} + C_{pt})$ <br>
(8) KVL AT PABE  $G_{te} = I_{b}$ . The  $I_{+} S C_{tt} (G_{tt} + C_{pt})$ <br>
(8) KUL AT PABE  $G_{te} = I_{b}$ . The  $I_{+} S C_{tt} (G_{tt} + C_{pt$  $-46 - \frac{584C\mu + B6}{4 + 576C\pi + 54} + 12 = 8$  $RHP = \frac{C_H + C_H + C_H}{C_H + C_H}$ <br>  $B_0 (s) = \frac{C_H}{T_B(s)} = B_0$   $(1 - S \frac{C_H}{9m})$   $2E_{RQ}$   $(1 - S \frac{C_H}{9m})$   $2E_{RQ}$  $w_{z_{\beta}} = \frac{g_m}{C\mu}$   $\frac{w_{z_{\beta}}}{C\mu} = \frac{g_m}{C\mu}$   $\frac{w_{z_{\beta}}}{C\mu} = \frac{g_m}{C\mu}$   $\frac{sec(C_{\alpha} + C\mu)}{C\mu} = \frac{2\pi}{C\mu}$   $\frac{1}{C\mu} = \frac{2\pi}{C\mu}$   $\frac{1}{C\mu} = \frac{2\pi}{C\mu}$